## おく〜る処方箋送信システム

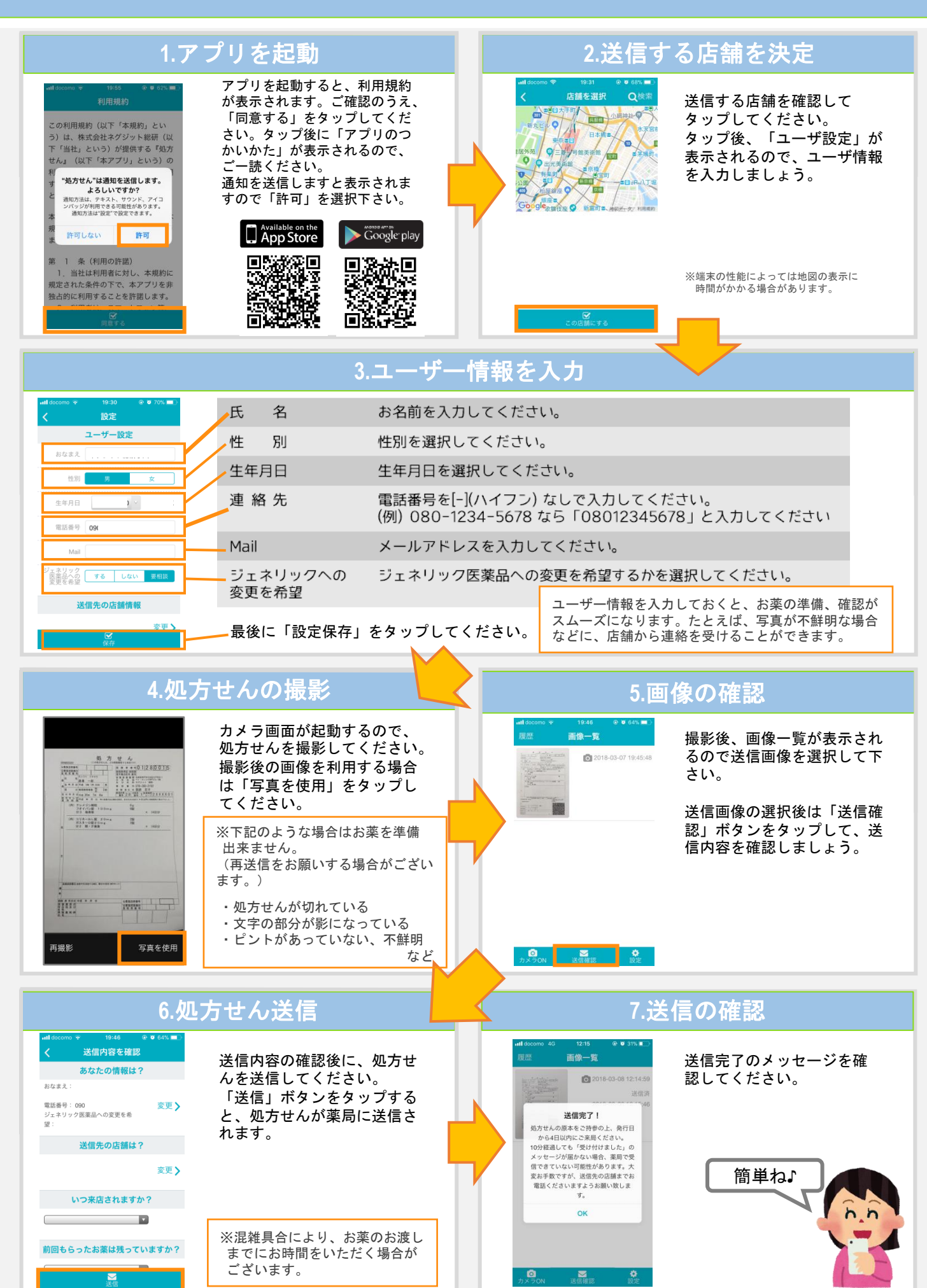